# "Sieć fizyczna" = warstwa 1 i 2

Dwa typy kanałów/ łączy warstwy 2:

- **rozgłoszeniowe**, z broadcastingiem
	- wiele węzłów (>2), prot dostępu do łącza, np. eth, wifi
- **punkt do punktu**, dokładnie 2 węzły, np. łącze szeregowe + ppp

Usługi warstwy 2:

- 1. ramkowanie (format ramki, granice międzyramkowe)
- 2. MAC (media access control), prot dostępu do łącza (rozgłoszeniowego!)
- 3. niezawodne dostarczanie (potw + retransmisja, **czasami!!**)
- 4. kontrola przepływu
- 5. wykrywanie błędów (np. suma kontrolna, crc, parzystosc w rs232, ...)
- 6. usuwanie błędów (np. kody Hamminga, hdd? cd?)
- 7. pełny/pół duplex (komunikacja dwu/jedno kierunkowa)

 *UWAGA: 3, 4 i 5 robi TCP w warstwie 4 (ale to dotyczy wirt poł TCP) !!!*

Typy prot (wielo)dostępu do łącza rozgłoszeniowego:

- dzielące kanał (TDMA, FDMA, CDMA, ...)

Time/Freq/Code Division Multiple Access

- dostęp losowy (CSMA/CD – dawny eth, CSMA/CA - wifi)

Carrier Sense Multiple Acces with Collision Detection/Avoidance

- cykliczne (nadaje ten kto ma token, wirt. ring, TokenRing, FDDI)

# Ethernet (eth)

Historia eth:

- 1. "gruby eth", 10BASE-5, IEEE 802.3, kabel koncentryczny, transceiver
- 2. "cieńki eth", 10BASE-2, 802.3a, kabel koncentryczny, złacza BNC
- 3. skrętka + hub, 10BASE-T, 802.3j, repeater wieloportowy
- 4. skrętka + switch, 100BASE-TX = "Fast Eth", 802.3u, są też inne rodzaje... 100BASE-FX, na światłowodzie 1000BASE-LX, światłowód jednomodowy, do 10km !, gigabit eth 1000BASE-T, skrętka 10GBASE-LX4, 10 GB eth, światłowód 1 lub wielo-modowy, 10Gb/s !

#### Oznaczenia rodzajów eth:

 [przepustowość][rodzaj transmisji]-[rodzaj kabla][dodatkowe oznaczenia] przepustowość – Mb/s

rodzaj transmisji – BASE = baseband, BROAD = broadband

 baseband – bez wysokiej częstotl nośnej (sygn modulowany bezp przez bity użytkownika) w eth: zawsze baseband...

rodzaj kabla – T = twisted pair (skrętka); F = fiber (światłowód),

dodatk ozn  $-X =$  podobno "full duplex" ?!

Kategorie skrętki (max częstotliwość): Kat 1, zwykła skrętka telefoniczna, 1 para Kat 3, dla 10BASE-T, 10MHz, 4 pary Kat 5, 5e, 100MHz (trochę więcej!), 100m, 100BASE-TX, 4 pary

*Typy skrętki: UTP, FTP, STP (nieekranowama, foliowana, ekranowana)* Oryginalny szkic "grubego eth", Metcalfe, 1976:

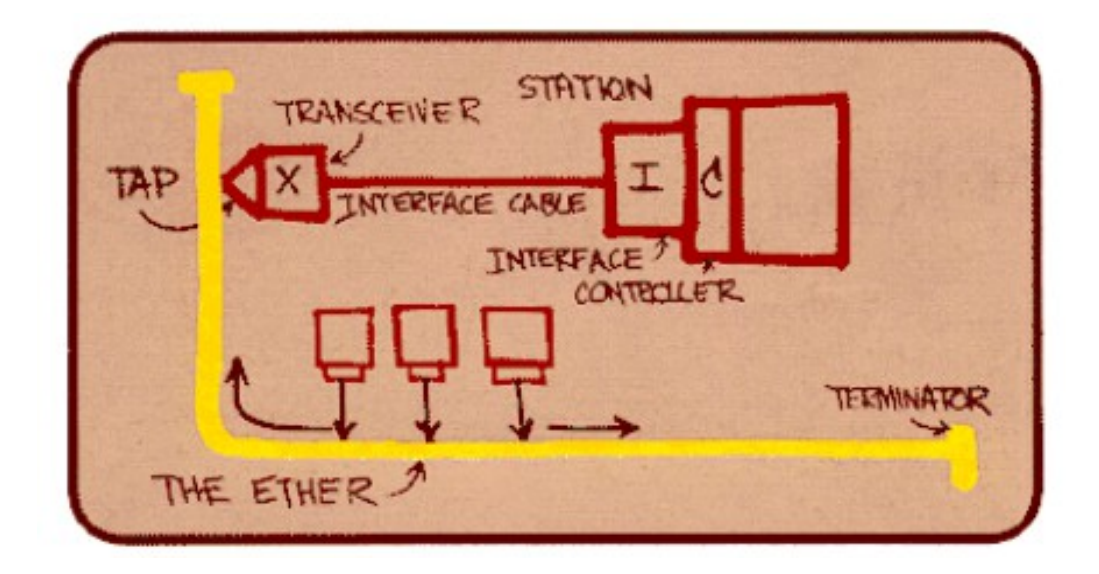

Dawniejsza konfiguracja sieci eth: bridge (=switch) i hub-y ...

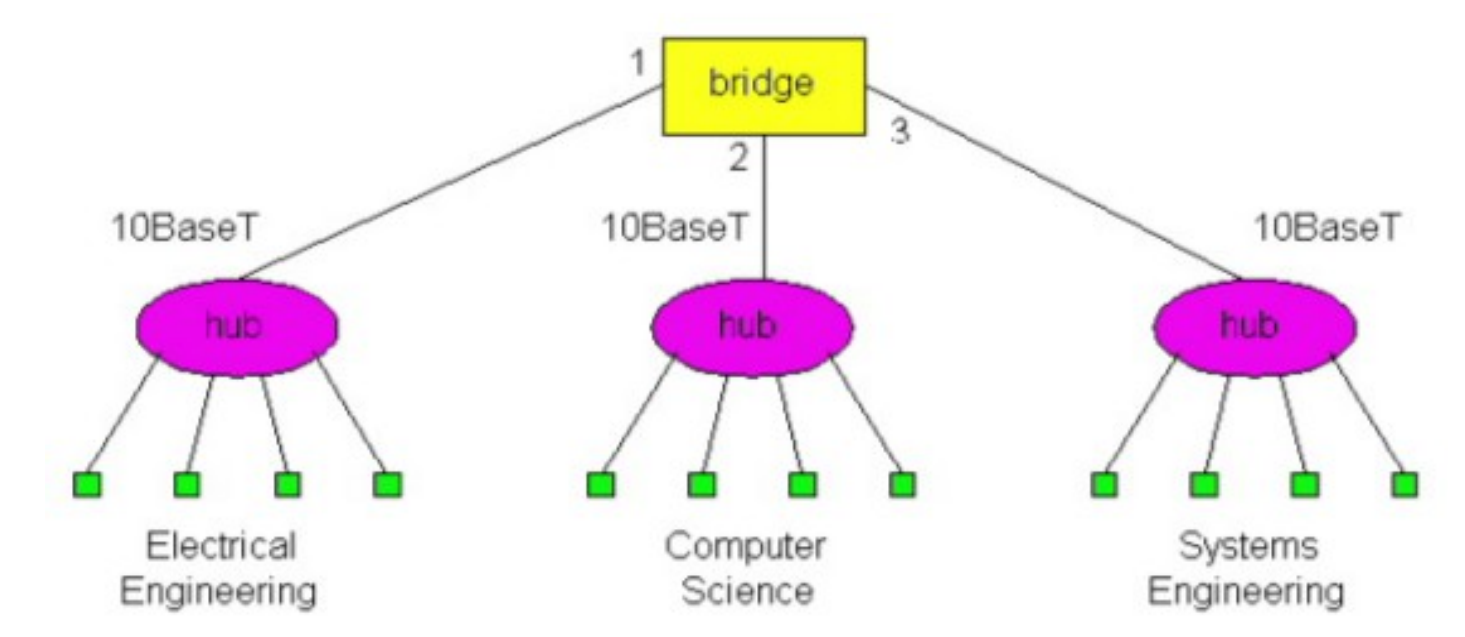

# Ramka eth

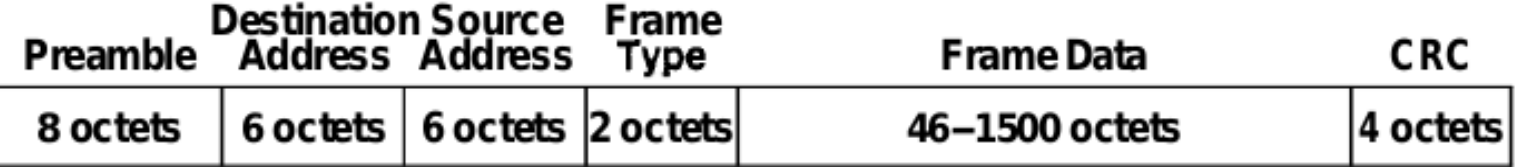

Jest kilka rodzajów ramek: Eth II (DIX), Novellraw, 802.2 LLC, 802.2 SNAP

- najpopularniejsza obecnie: Eth II, z typem za src adr typy: 0x0800 ipv4, 0x0806 arp, 0x86DD ipv6, … wikipedia/EtherType
- ramki 802.2 \* maja dodatkowy nagłówek w danych !! wtedy zamiast "frame type" jest "length"  $\leq$  1500 dodatkowy nagłówek 802.2 jest wspólny dla eth, wifi i innych sieci...
- podwarstwy warstwy 2:
	- LLC = Logical Link Ctrl, 802.2, eth: głównie EtherType
	- MAC = Media Access Ctrl, eth (magistralowy): CSMA/CD, dostęp do medium

#### Figure 2-1. The IEEE 802 family and its relation to the OSI model

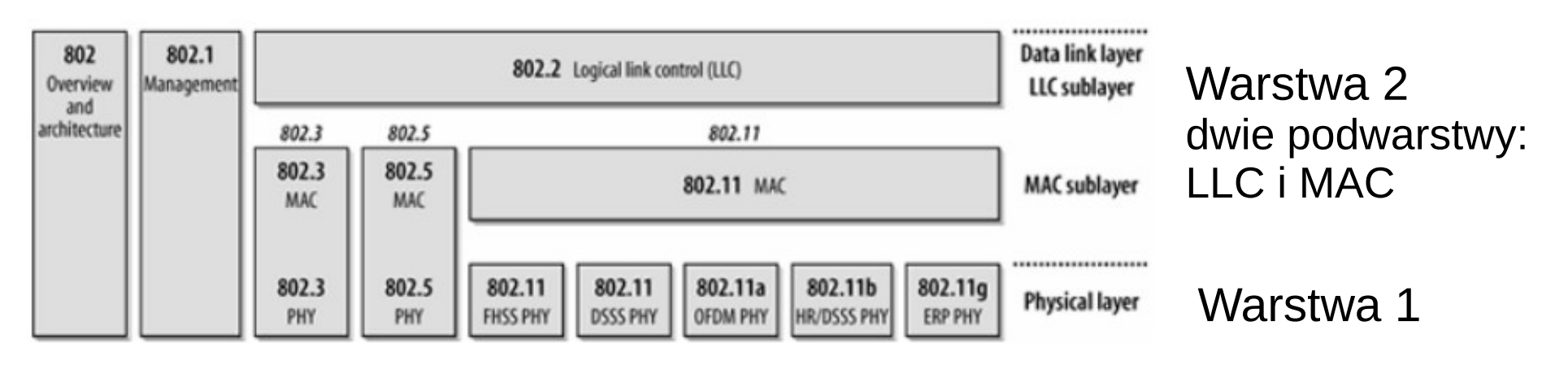

### Eth "magistralowy"/ zasada działania: CSMA/CD Carrier Sense Multiple Access w. Collison Detection

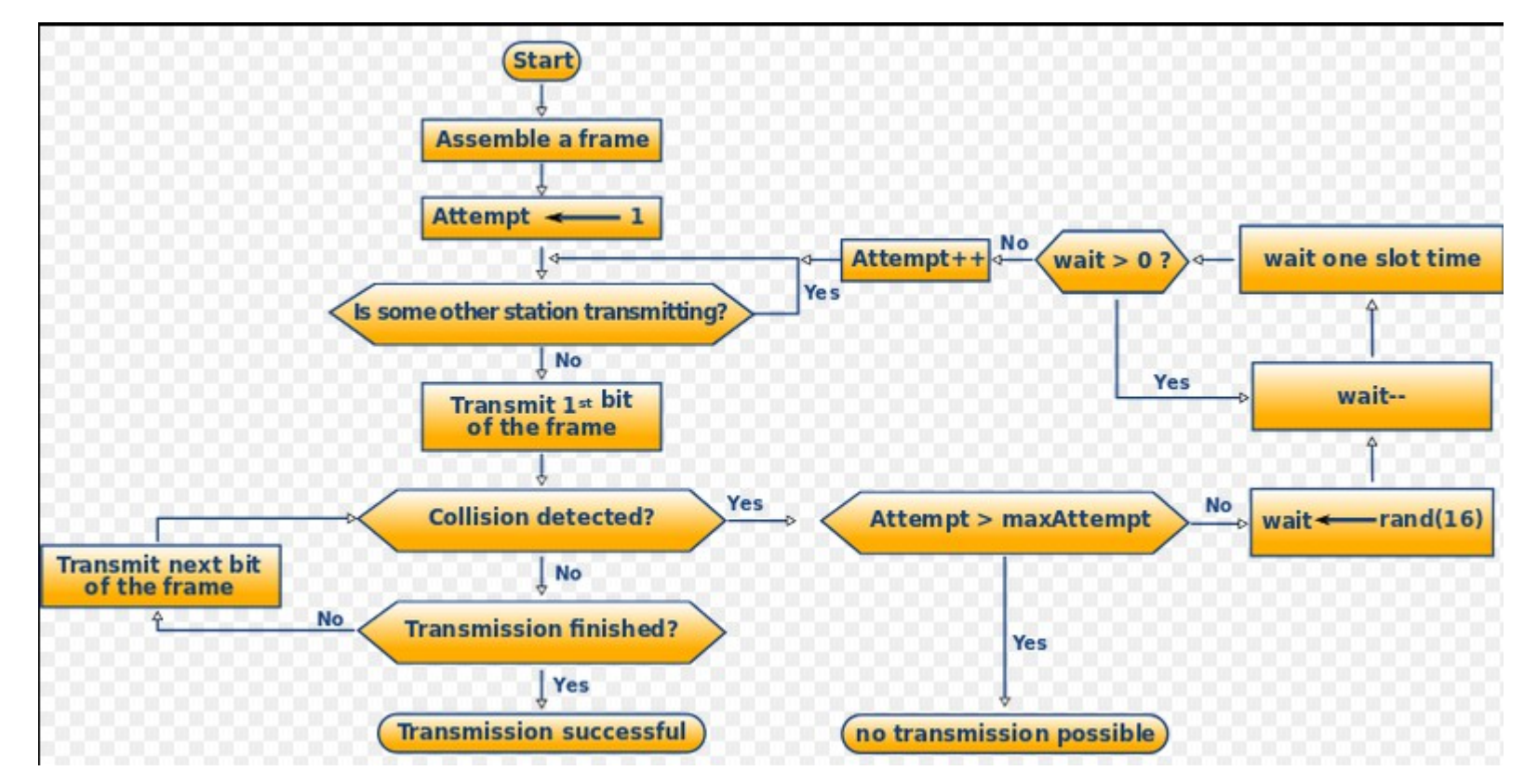

Jeśli łacze zajęte to wybiera się losowo czas z przedziału [0, 2^N) dla N=0..10 dla każdej próby, dla N=11..15, z przedziału[0, 1024) tzw "backoff time"; czeka się k jedn czasu (k \* 51.2 mikro-sek) Min długość ramki eth = 64 bajty, z tego wynika max średnica eth magistralowgo, bo wykryć kolizję można tylko w czasie nadawania ramki... (kolizja muisi dotrzeć do nadawcy zanim skończy nadawać) to NIE dotyczy eth "skrętka + switch " Skrętka: kolizje tylko na 1 kablu, w trybie half-duplex...

### Eth, warstwa 1, baseband (kodowanie) *jak wygląda sygnał na kablu ???*

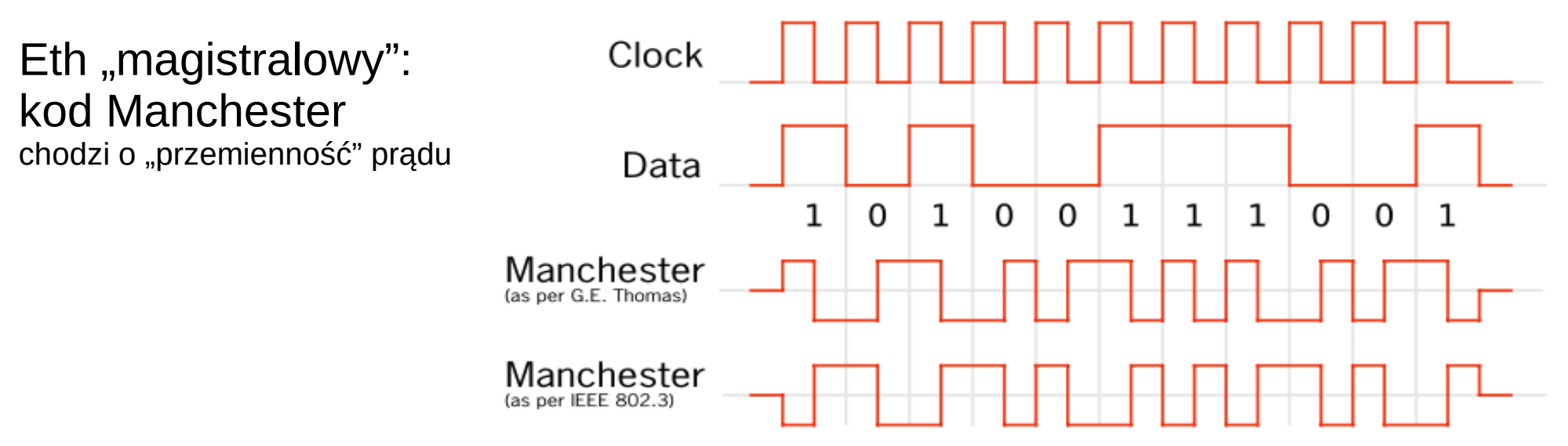

Eth "skrętka + switch" (100BASE-TX):

"4B5B" - 4 bity zapisane za pomocą 5 bitów oraz...

"MLT-3" - przechodzi cyklicznie przez -1,0,1,0; "1" nast. wartość, "0" ta sama:

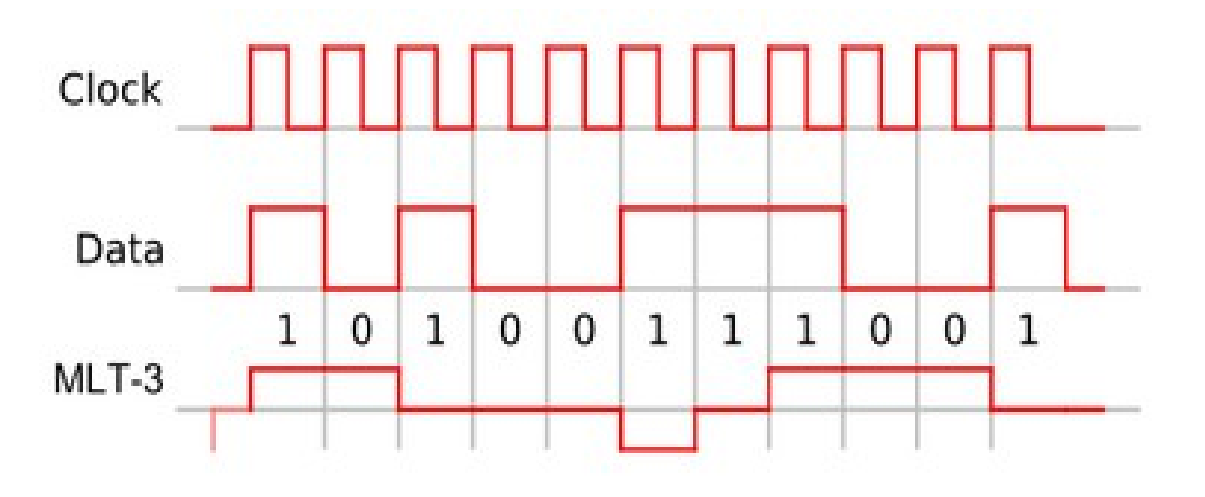

### Switch eth (przełacznik)

Typy switch-y: **store-and-forward**, tańszy, wczytuje całą ramkę do pamięci **cut-throught**, czyta nagłówek (adr dst), bezpośrednio przekazuje bity

Pamięć switch-a:

 adr eth kryjące się za portem, bufor ramek (walka z przeciążeniem), specjalna pamięć CAM = content addressable mem, droga

Kontrola przeplywu:

 half duplex – sztuczne kolizje, full duplex – ramka PAUSE (ramka PAUSE zaweira czas wstrzymania nadawcy)

Drzewo spinające:

musi być, z uwagi na broadcast; STP (spanning tree prot), 802.1D

Inne uwagi o switch-u:

- może przyjmować/nadawać ramki na wsz portach równocześnie

- nie ma kolizji (o ile na skrętce jest full duplex, Fast eth TAK)
- gdy wiele ramek idzie do tego samego portu to są buforowane
- switch "uczy się" przy pomocy adr src w ramkach

### Eth/ uzupełnienia

Tłumienie nadawcy/ obrona przed przeciązeniem łącza ramka PAUSE (802.3x) lub wymuszanie kolizji w starszym eth...

Drzewo spinające, STP, 802.1D STP = spaning tree prot...

Link aggregation, 802.3ad kilka kabli między dwoma switch-ami (poza tym drzewo...) 2 kable 100Mb/s = 200Mb/s można też łączyć wewn magistrale switch (tych dużych)

FCS = Frame Check Sequence w eth: CRC Jakie są inne możliwości ? Rs232/bit parzystości i uogólnienia, kody Hamminga, …

VLAN = podział sieci fizycznej eth na wirtualne sieci fizyczne np. na 1 dużym switch-u pozwala zmniejszyć "domenę rozgłoszeniową" przełączanie w warstwie 3 (sprzętowe routery ?)

Częste pomylki:

- domena kolizyjna vs domena rozgłoszeniowa
- różnica między routerem a switchem, jeśłi chodzi o budowę (switch bardziej "sprzętowy")

## Error Detection and Correction (1)

Oprócz danych, przesyłamy/ przechowujemy dodatkowe dane: redundancja

RS232, łącze szeregowe, bit parzystości: parzystość liczby jedynek w bajcie, wykrywa 1 błąd (przekłamanie bitu) uogólnie pozwalające naprawić ten błąd:

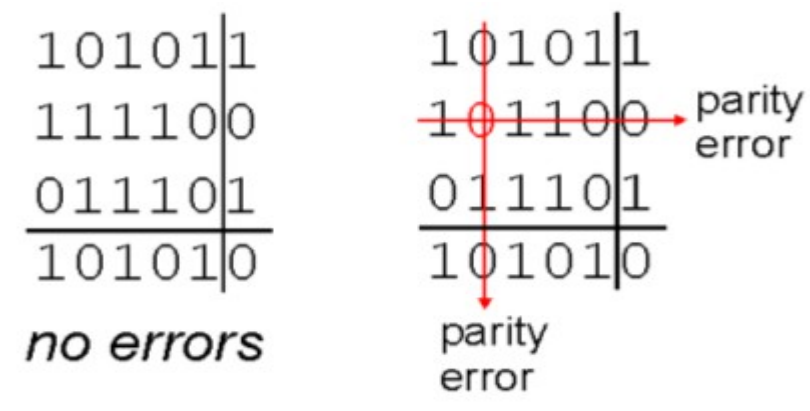

Suma kontrolna, checksum, RFC 1071

używane przez IP, TCP, UDP

dane traktuje jako słowa 16bit, ich suma obliczona i zapisana w sys U1

CRC, używane przez eth,

 dane jako wsp wielomianu nad ciałem GF(2), dzielone przez spec wielomian crc to reszta z tego dzielenia (wsp)

można to łatwo realizować sprzętowo (karta eth to robi !!)

jak duży błąd zostanie zauważony przez crc? crc16, crc32 ??

### Error Detection and Correction (2)

### Kody Hamminga...

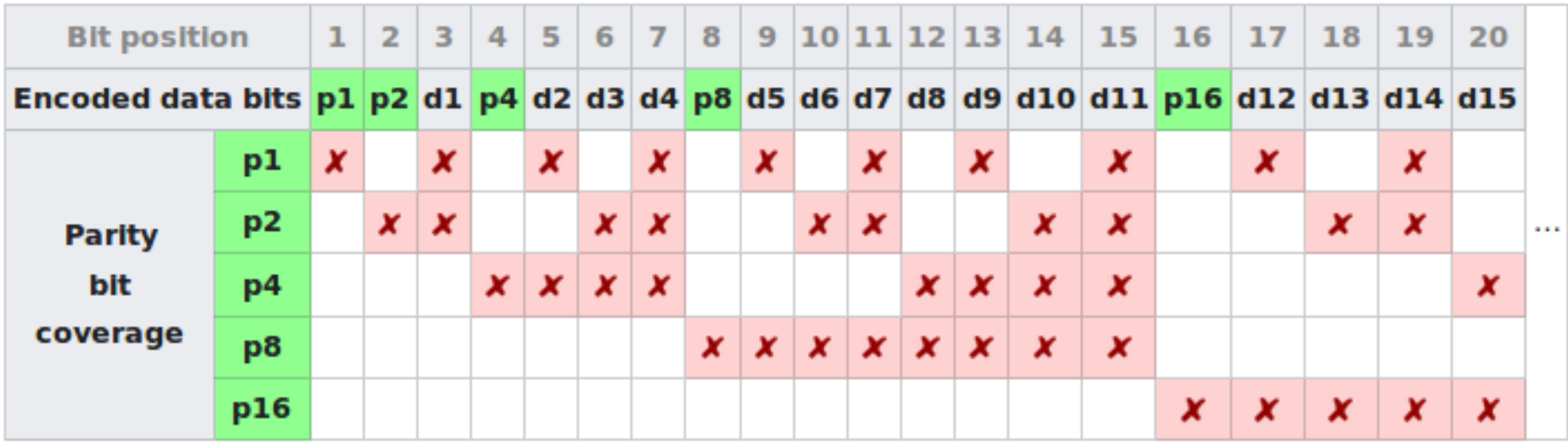

p\_i, - bit parzystości dla oznaczonych bitów w tabeli, d\_j – j-ty bit danych, Tutaj: 15 bitów danych, 5 bitów parzystości, Przykład: jeśli p1, p2, p8 wskazują błąd, to jest on na bicie p11 (11=1+2+8)